#### Lec 04 - Data structures

# **Statistical Computing and Computation**

#### **Sta 663 | Spring 2022**

**Dr. Colin Rundel** 

# **Other containers**

### **Dictionaries**

Python dicts are a heterogenous, ordered, mutable containers of key value pairs.

Each entry consists of a key (an immutable object) and a value (any object) - they are designed around the efficient lookup of values using a key. More on how this works in a bit.

A dict is constructed using  $\{$  with : or via dict(),

```
{'abc': 123, 'def': 456}
## {'abc': 123, 'def': 456}
 dict([('abc', 123), ('def', 456)])
```
## {'abc': 123, 'def': 456}

if all keys are strings then it is also possible use the key value pairs as keyword arguments to  $dict(),$ 

 $dict(hello=123, world=456) # cant use def here as it is reserved$ 

```
## {'hello': 123, 'world': 456}
```
### **Allowed key values**

As just mentioned, key values for a dict must be an immutable object (number, string, or tuple) and keys do not need to be of a consistent type.

```
\{1: "abc", 1.1: (1,1), "one": ["a","n"], (1,1): lambda x: x**2}
```
## {1: 'abc', 1.1: (1, 1), 'one': ['a', 'n'], (1, 1): <function <lambda> at 0x108c3db80>}

#### Using a mutable object (e.g. a list) will result in an error.

```
\{ [1] : "bad"\}
```
## Error in py\_call\_impl(callable, dots\$args, dots\$keywords): TypeError: unhashable type: 'list'  $##$ ## Detailed traceback: File "<string>", line 1, in <module> ##

when using a tuple, you need to be careful that all elements are also immutable,

```
\{(1, [2]) : "bad"\}
```
## Error in py\_call\_impl(callable, dots\$args, dots\$keywords): TypeError: unhashable type: 'list' ##

### dict "subsetting"

The [] operator exists for dicts but is used for value look up using a key,

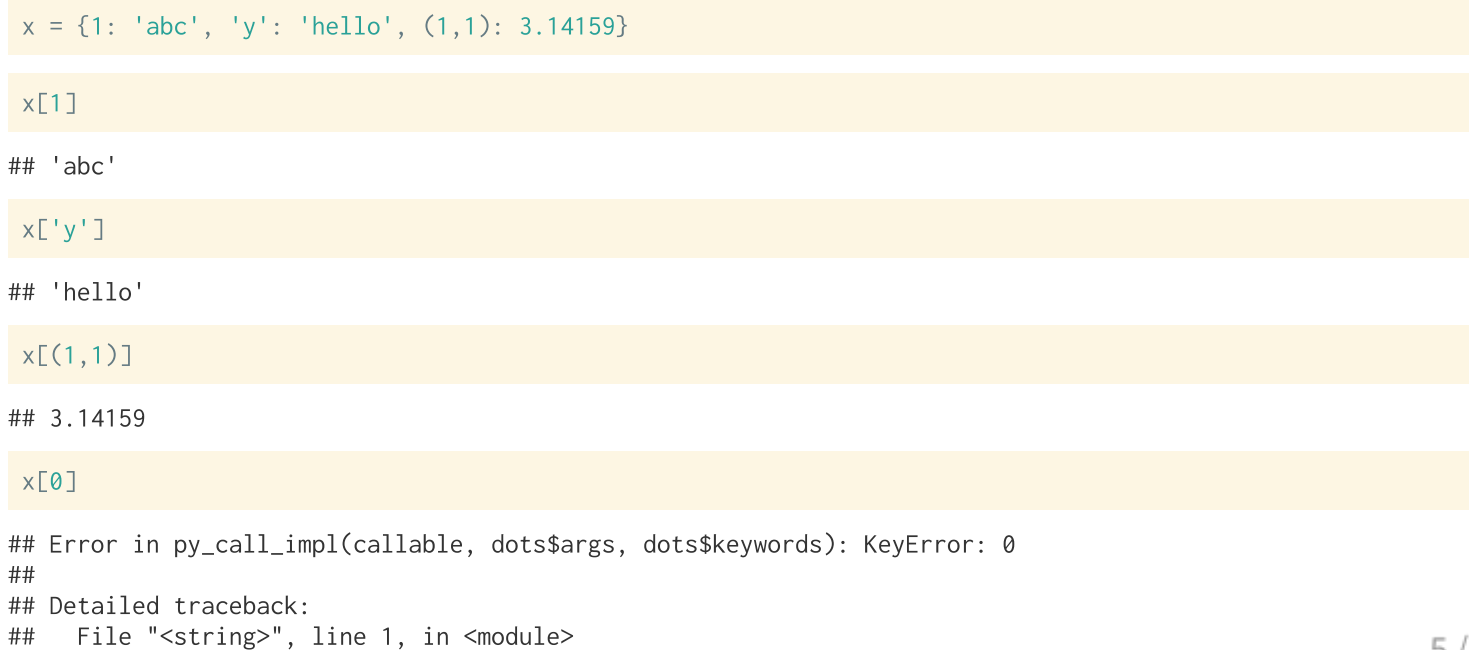

### Value inserts & replacement

As dicts are mutable it is possible to insert new key value pairs as well as replace values associated with a key.

```
x = \{1: 'abc', 'y': 'hello', (1,1): 3.14159\}# Insert
 x['def'] = -1
X## {1: 'abc', 'y': 'hello', (1, 1): 3.14159, 'def': -1}
 # Replace
 x['v'] = 'goodbye'\mathsf{X}## {1: 'abc', 'y': 'goodbye', (1, 1): 3.14159, 'def': -1}
# Delete
 del x[(1,1)]\mathsf{X}## {1: 'abc', 'y': 'goodbye', 'def': -1}
```
#### **Common methods**

 $x = \{1: 'abc', 'y': 'hello'\}$ 

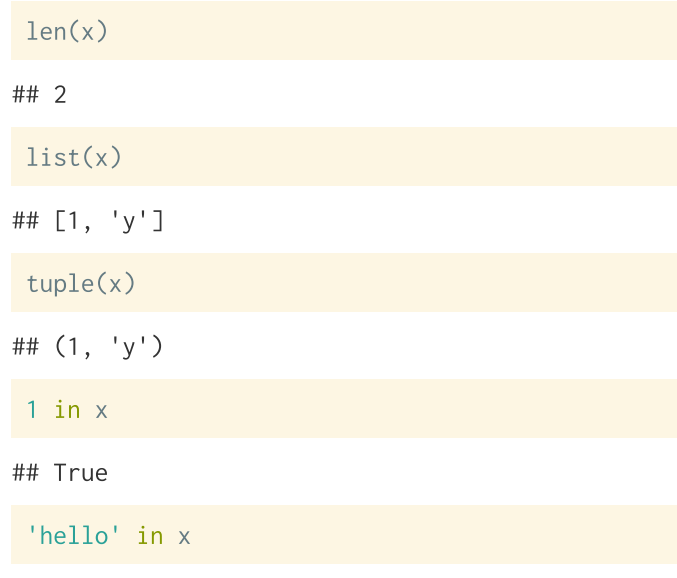

# Ealste about view objects here

#### x.keys() ## dict\_keys([1, 'y']) x.values() ## dict\_values(['abc', 'hello']) x.items() ## dict\_items( $[(1, 'abc'), ('y', 'hello')])$  $x \mid \{(1,1): 3.14159\}$ ## {1: 'abc', 'y': 'hello', (1, 1): 3.14159}  $x \mid \{ 'y': 'goodbye' \}$ ## {1: 'abc', 'y': 'goodbye'}

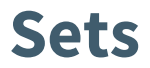

In Python sets are a heterogenous, unordered, mutable containers of unique immutable elements.

dicts are constructed using  $\{$  (without a  $\}$ ) or via set(),

 $\{1, 2, 3, 4, 1, 2\}$ ##  $\{1, 2, 3, 4\}$  $set((1,2,3,4,1,2))$ ##  $\{1, 2, 3, 4\}$ set("mississippi") ## {'s', 'm', 'i', 'p'}

all of the elements must be immutable (and therefore hashable),

#### $\{1, 2, [1, 2]\}$

 $8/22$ ## Error in py\_call\_impl(callable, dots\$args, dots\$keywords): TypeError: unhashable type: 'list'

## **Subsetting sets**

Sets do not make use of the [] operator for element checking or removal,

```
x = set(range(5))\mathsf{X}\# \{0, 1, 2, 3, 4\}x \lceil 4 \rceil## Error in py_call_impl(callable, dots$args, dots$keywords): TypeError: 'set' object is not subscriptable
#### Detailed traceback:
     File "<string>", line 1, in <module>
##
 del \times [4]
```
## Error in py\_call\_impl(callable, dots\$args, dots\$keywords): TypeError: 'set' object doesn't support item dele ## ## Detailed traceback: ## File "<string>", line 1, in <module>

# **Modifying sets**

Sets have their own special methods for adding and removing elements,

```
x = set(range(5))\mathsf{X}\# \{0, 1, 2, 3, 4\}x.add(9)\mathsf{X}## \{0, 1, 2, 3, 4, 9\}x. remove(9)x. remove(8)## Error in py_call_impl(callable, dots$args, dots$keywords): KeyError: 8
#### Detailed traceback:
     File "<string>", line 1, in <module>
##
 \mathsf{X}## {0, 1, 2, 3, 4}10
```
#### **Set operations**

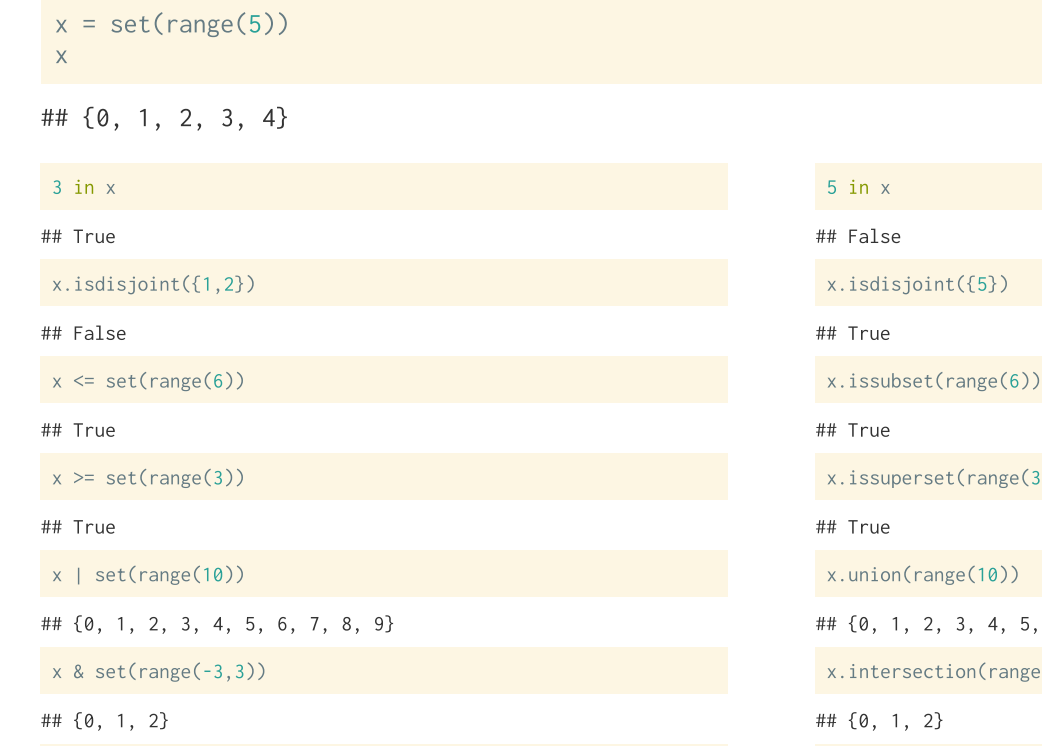

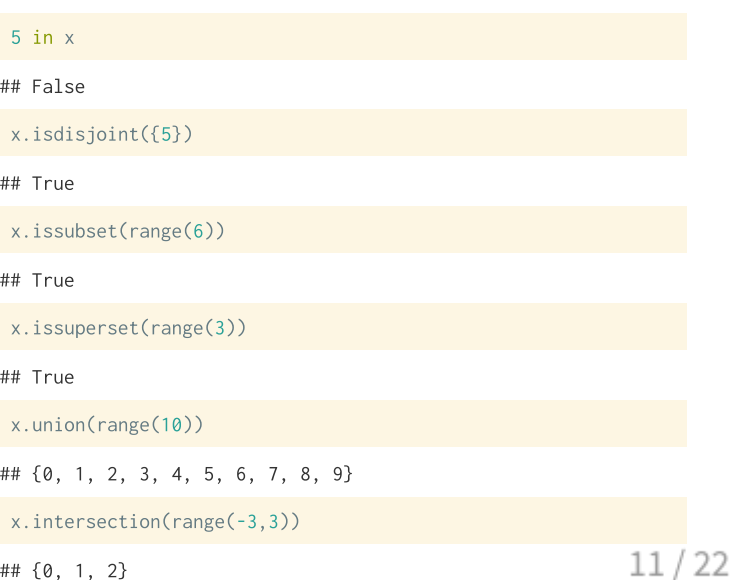

#### more comprehensions

It is possible to use comprehensions with either a set or a dict,

```
# Set
 \{x.\text{lower}() for x in "The quick brown fox jumped a lazy dog"}
# Dict
## {'f', 'b', 'n', 'q', ' ', 'p', 't', 'e', 'i', 'j', 'm', 'h', 'z', 'y', 'r', 'u', 'x', 'c', 'a', 'l', 'g', 'o
 names = ["Alice", "Bob", "Carol", "Dave"]
 grades = ['A", "A-", "A-", "B"]
```
{name: grade for name, grade in zip(names, grades)}

## {'Alice': 'A', 'Bob': 'A-', 'Carol': 'A-', 'Dave': 'B'}

#### Note that tuple comprehensions do not exist,

```
# Not a tuple
(x**2 for x in range(5))# Is a tuple - cast a list to tuple
```
## deques (double ended queue)

These are heterogenous, ordered, mutable collections of elements and behave in much the same way as lists. They are designed to be efficient for adding and removing elements from the beginning and end of the collection.

These are not part of the base language and are available as part of the built-in collections library. More on libraries next time, but to get access we will need to import the library or just the deque function from the library.

```
import collections
 collections.deque([1, 2, 3])## deque([1, 2, 3])
 from collections import deque
 deque(("\mathsf{A", 2, True}))
```
##  $deque(['A', 2, True])$ 

# growing and shrinking

 $x = \text{deque}(\text{range}(3))$ 

Values may be added via . appendleft() and . append() to the beginning and end respectively,

```
x.appendleft(-1)x.append(3)\mathsf{X}
```

```
## deque([-1, 0, 1, 2, 3])
```
values can be removed via .  $poplet()$  and .  $pop()$ .

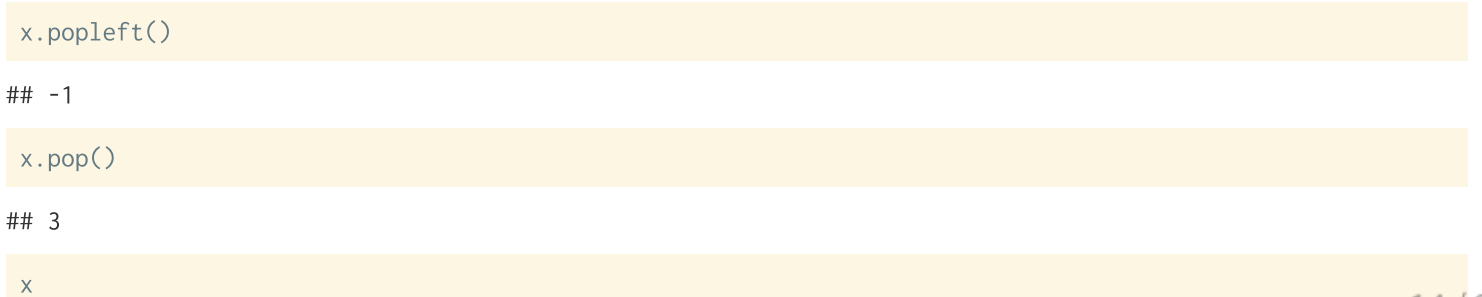

#### maxlen

deques can be constructed with an options maxlen argument which determines their maximum size - if this is exceeded values from the opposite side will be removed.

```
x = \text{degree}(\text{range}(3), \text{maxlen=4})\mathsf{X}## deque([0, 1, 2], maxlen=4)x.append(0)x.appendleft(-1)\mathsf{X}\mathsf{x}## deque([0, 1, 2, 0], maxlen=4)
                                                                  ## deque([-1, 2, 0, 0], maxlen=4)x.append(0)x.appendleft(-1)\mathsf{X}\mathsf{X}## deque([1, 2, 0, 0], maxlen=4)## deque([-1, -1, 2, 0], maxlen=4)x.append(0)x.appendleft(-1)\mathsf{X}\times15/22## deque([-1, -1, -1, 2], maxlen=4)## deque([2, 0, 0, 0], maxlen=4)
```
# **Basics of algorithms** and data structures

# **Big-O** notation

This is a tool that is used to describe the complexity, usually in time but also in space / memory, of an algorithm. The goal is to broadly group algorithms based on how their complexity grows as the size of an input grows.

Consider a mathematical function that exactly captures this relationship (e.g. the number of steps in a given algorithm given an input of size n). The Big-O value for that algorithm will then be the largest term involving n in that function.

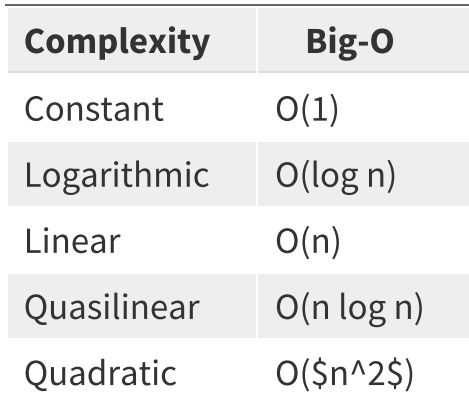

### **Vector / Array**

#### **Linked List**

#### **Hash table**

### **Time complexity in Python**

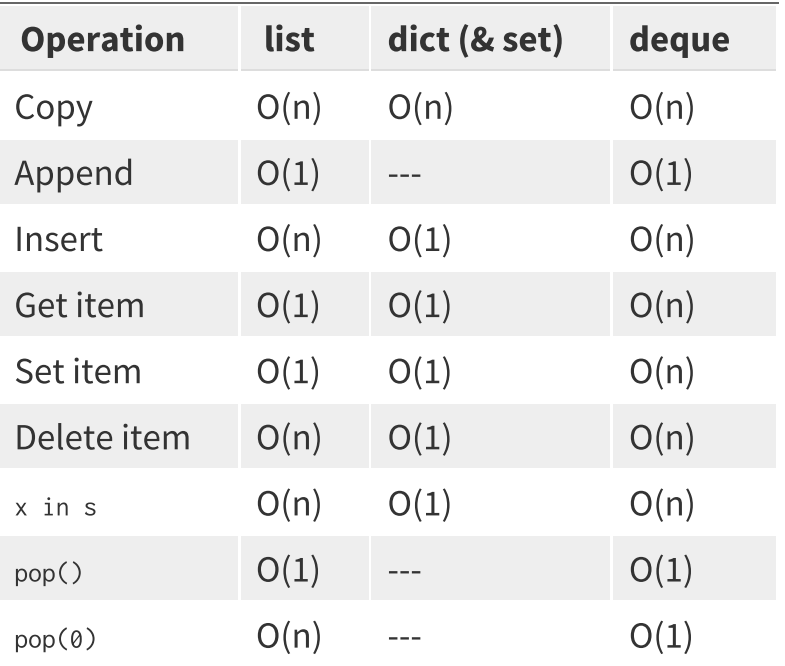

All of the values presented represented reflect the average Big O time complexity.

#### **Exercise 2**

For each of the following scenarios, which is the most appropriate data structure and why?

- A fixed collection of 100 integers.
- A stack (first in last out) of customer records.
- A queue (first in first out) of customer records.
- A count of word occurances within a document.